# **ДОСВІД ПІДВИЩЕННЯ ЕФЕКТИВНОСТІ УРОКУ З ІНФОРМАТИКИ**

# **Алексович В.Ю.**

Сучасне життя вимагає формування особистості людини, що не лише володіє певним багажем знань у певній конкретній галузі, а й досконало користується різноманітними засобами для виконання практичних завдань, що їх ставить сьогодення. Загальновідомо, що чим більшу кількість практичних навичок має людина, тим краще вона зможе знайти застосування своїм творчим здібностям, продуктивно застосувати їх у своїй майбутній професії.

Однією з таких професій, що вже понад 10 років паралельно з одержанням атестата, мають можливість здобути учні нашого регіону є професія «Оператор комп'ютерного набору». Започаткував викладання цієї професії у Горінчівському міжшкільному навчальновиробничому комбінаті та вміло втілює сучасні інформаційно-комунікаційні технології керівник закладу вчитель-методист Кавка І.Ю. Саме завдяки директору Горінчівського МНВК було встановлено три сучасні комп'ютерні класи з підключенням до Інтернету та мультимедійним проектором, запроваджено використання тестуючих програм як для професії «Оператор комп'ютерного набору», так і для інших професій.

Під час вивчення спецпредметів майбутні оператори комп'ютерного набору використовують сучасні методи для мотивації здобуття практичних навичок. Зокрема, під час вивчення апаратної частини комп'ютера, учні, завдяки використанню мережі Інтернет, одержують найновіші відомості про сучасні апаратні складові ПК.

Розборка одного з таких уроків, що використовується для узагальнення та систематизації знань, пропонується вашій увазі.

### **Тема. Основні характеристики процесора та пам'яті ПК.**

## **Мета:**

*Навчальна*. Повторити основні характеристики процесора та пам'яті ПК, узагальнити, доповнити та систематизувати знання учнів основних характеристик мікропроцесора та пам'яті ПК.

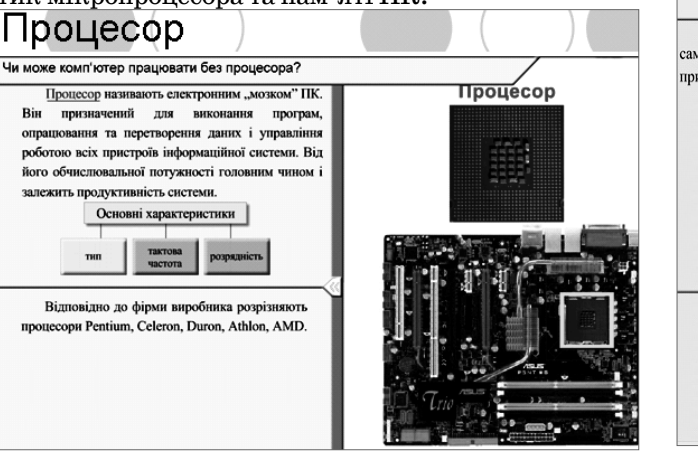

Рис. 1

Розвивальна. Розвивати увагу та пам'ять, логічне мислення, технічний лексикон.

 $Buxo$ вна. Виховувати цікавість, допитливість. Орієнтувати у виборі майбут! ньої професії.

**Обладнання**: роздатковий матеріал, комп'ютерні презентації, розібрані системні блоки ПК, комп'ютери, прайс-листи комп'ютерних фірм, проектор, тестуюча програма TestClient.

#### **Хід уроку**

#### **I. Актуалізація опорних знань**

Назвати основні складові ПК. Коротко охаракте! ризувати призначення основних складових ПК. Пригадати основні галузі застосування ПК. Використовуючи представлені макети, показати розміщення складових частин у системному блоці ПК.

Провести узагальнення знань, використовуючи комп'ютерну презентацію (рис. 1–рис. 8).

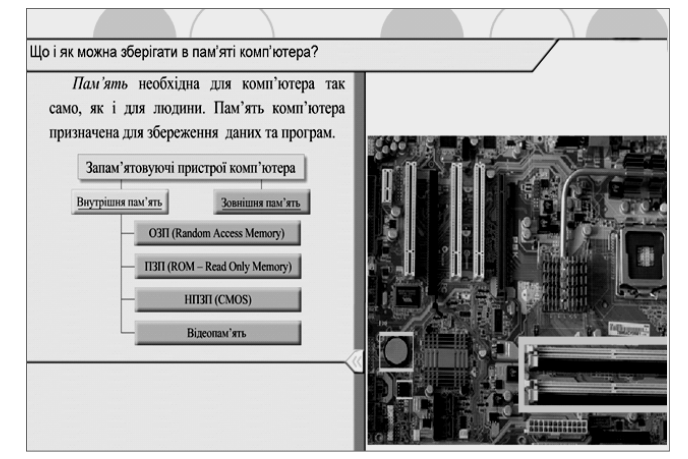

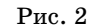

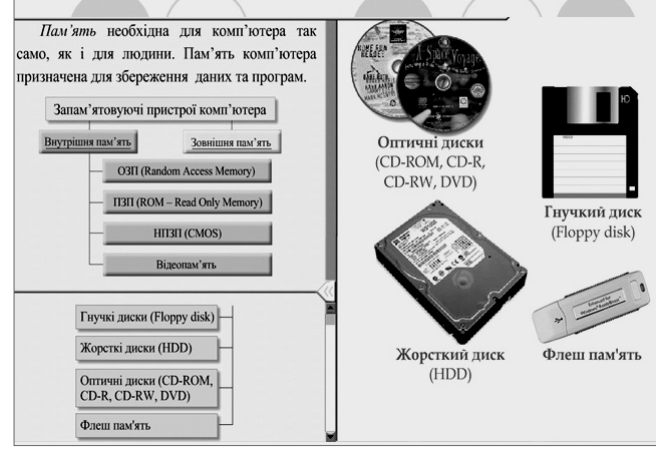

Рис. 3

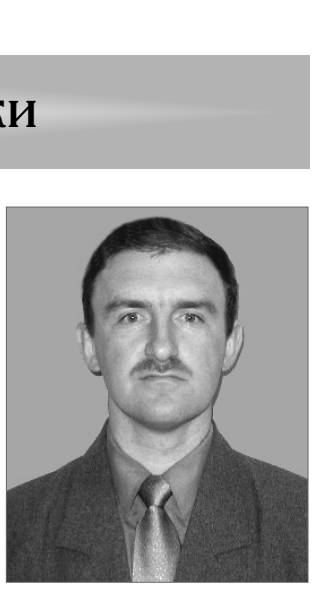

**12 КОМП'ЮТЕР У ШКОЛІ ТА СІМ'Ї №3, 2010**

## **МЕТОДИКА НАВЧАННЯ ІНФОРМАТИКИ**

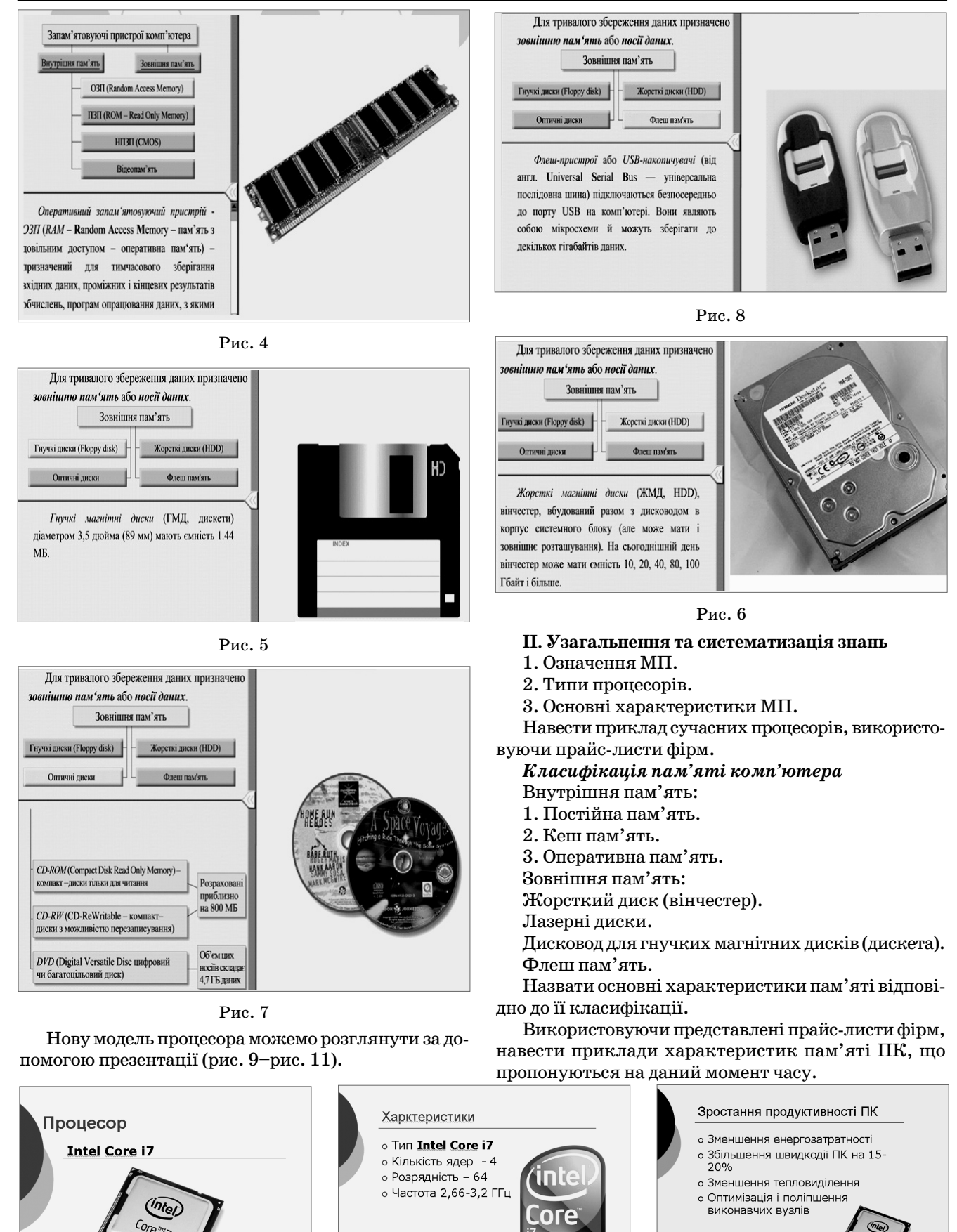

Рис. 9 Рис. 10 Рис. 11

# **III. Систематизація та перевірка знань Конфігурації комп'ютерів:**

1. Pentium Dual-Core E2140 1.6 Ghz/MB Socket775 i945G/DDR II 1024MB/SATA 160 Gb/DVD-RW/ ATX420W/Video Int/Sb/Lan.

2. CPU Celeron 430 1,8GHz/MB ASUS P5GC-MX-1333!i945GC/DDR2!800 1024M/HDD WD 80.0GB/ FDD 3.5»/DVD±RW Samsung/Корпус DTS-2750C silver, 350W.

3. Pentium Dual-Core E2180 2.0 Ghz/MB Socket775 i945G/DDR II 2048MB/SATA 250 Gb/ATX420W/ Video Int/Sb/Lan.

4. Pentium Dual-Core E5300 2.6 Ghz/MB Socket775 i945G/DDR II 1024MB/SATA 250 Gb/DVD-RW/ ATX420W/Video Int/Sb/Lan.

5. Pentium Core 2 Duo E7400 2.8 Ghz/MB Sock! et775 iP31/DDR II 2048MB/SATA 160 Gb/ATX420W /Video Int/Sb/Lan.

6. Intel Core 2 Duo 3.33Ghz(E8600)/ iP43Express/ DDR II 2GB PC6400 KINGSTONE(HYNIX)/400GB SATA II — 16MB cashe/ATI HD3850 1Gb(256bit+ DDR3+TV)/DVD-RW/6-Channel HD Audio.

7. Intel Core 2 Duo 3.33Ghz(E8600)/ iP45Express/ DDR II 4GB PC6400 KINGSTONE(HYNIX)/500GB SATA II — 16MB cashe/ATI HD3650 — 512MB+TV/ DVD-RW/6-Channel HD Audio.

8. Intel Core 2 Duo 2.53Ghz (E5200)/iP43Express/ DDR II 4GB PC6400 KINGSTONE(HYNIX)/400GB SATA II — 16MB cashe/nVidia 9500GT — 512MB/ DVD-RW/6-Channel HD Audio.

9. Core 2 Quad 2.40Ghz(Q6600)/iP45Express/DDR II 2GB PC6400 KINGSTONE(HYNIX)/400GB SATA

II  $16MB/GF$   $9500GT = 512MB+TV/DVD-R/6$  Channel HD Audio.

10. Core 2 Quad 2.40Ghz(Q6600)/iP43Express/DDR II 4GB PC6400 KINGSTONE(HYNIX)/400GB SATA II 16MB/GF 9600GT-512MB(256BIT+DDR3+TV)/DVD-RW/6-Channel HD Audio.

11. Core 2 Quad 2.66(Q9400)/iP45/DDR II 4GB PC6400 KINGSTONE(HYNIX)/750GB SATA II 16MB/GF nVidia GTX260 — 896MB(448bit+DDR3+ TV)/DVD-RW/6-Channel HD Audio.

Користуючись запропонованими конфігураціями комп'ютерів, заповніть таблицю:

*Мікропоцесор*

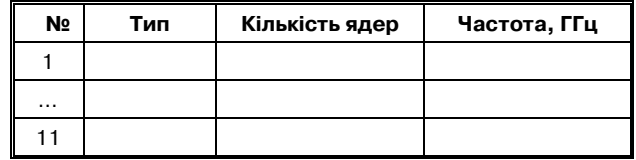

*Оперативна пам'ять*

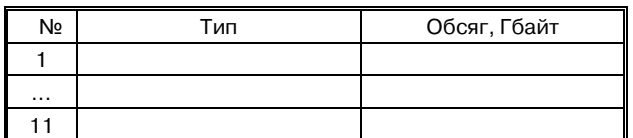

*Зовнішня пам'ять*

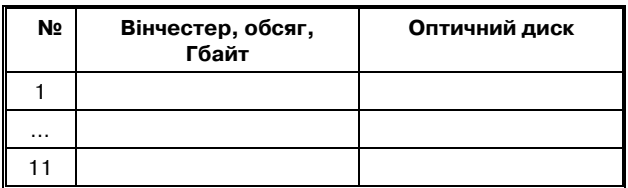

*Заповнити запропоновану таблицю, використовуючи основні характеристики пам'яті*

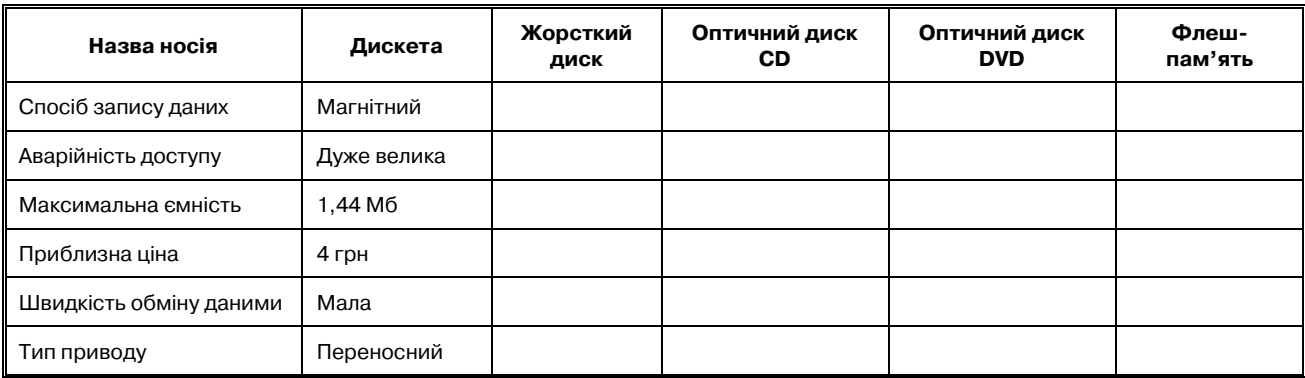

*Порівняйте властивості найпопулярніших носіїв даних та запишіть їх у таблицю*

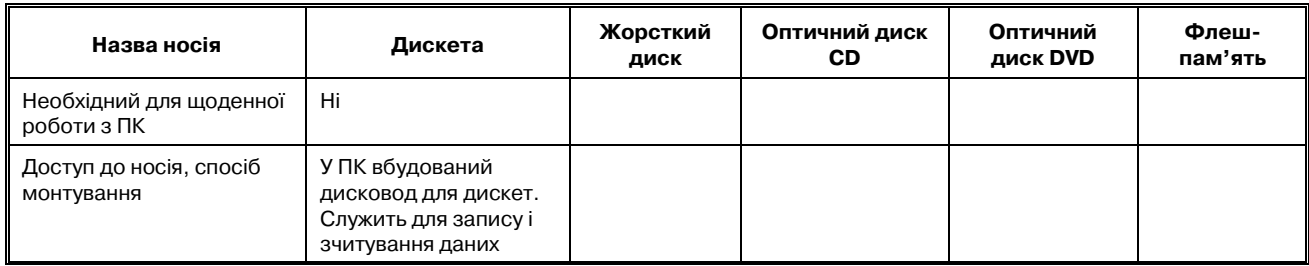

**Проаналізувати запропоновані конфігурації ПК:** -**початковий рівень**

AMD Socket AM 2 Sempron LE1250/MB MSI AM2 K9N6SGM-V/RAM DDR-II 2 Gb/HDD Samsung 250Gb /DVD±RW LG GH22\_NP20\_silver IDEE/Case Delux ATX DLC!MD375 (silver/black) 350W LCD 19 LG L1942S-SF Silver;

## -**середній рівень**

AMD Socket AM2 Athlon 64 X2 6000 BOX/MB ASUS AM2 M3A78/video Palit 9600GT 512Mb D3 /RAM DDR!II 2 Gb/HDD SATAII Samsung 500GB  $16Mb$  Cache/DVD $\pm$ RW NEC — AD-5200A Black/case Targa B5, black 400W/TFT 20 Samsung 2053BW;

## -**вищий рівень**

INTEL E8400 Core 2 Duo LGA 775 3.00G/6Mb/1333 FSB BOX Wolfdale/ASUS 775 P5QС Intel® P45/ ICH10R/video ASUS EAH4850/HTDI/1Gb/RAM 4GB dual ch. DDRIII/HDD SATAII Seagate Barracuda 1TB 32MB/DVD±RW NEC - AD-7200A/Card Reader Apacer/case ATX CoolerMaster Elite 334/LCD 22 LG W2284F-PF Black DVI (2ms) WIDE;

## **Конфігурації ноутбуків:**

- Asus F3KA 15.4" WXGA/Turion X2 TL56 1,86/2 Gb/160Gb/DVD±RW/ATI X2600 128MB 384TC/Wi! Fi/1394/Vista HP/bag;
- $\bullet$  Dell Vostro 1400 14,1"/Core 2 Duo T5470 1.6/ 2Gb/120Gb/DVD!RW/Intel X3100 256Mb/WiFi/  $BT/Cam/Dos/2.45$  kg;
- •Samsung R25 Aura 14,1" WXGA/Core Duo T2330 1.86/1Gb/120Gb/ATI X2300 128 Mb/DVD±RW/ WiFi/Vista HB/2,1 kg.

#### **Заповнити кросворд «Складові частини ПК»**

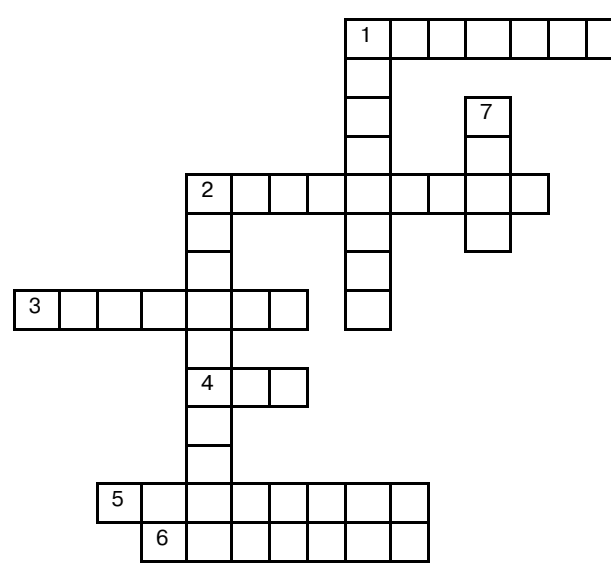

# *По горизонталі*:

1. Тип процесора. 2. Жорсткий диск комп'ютера. 3. Пристрій для перенесення даних з одного комп'ютера на інший невеликої ємності. 4. Пам'ять, що служить для пришвидшення роботи процесора. 5. Спосіб запису даних на лазерний диск. 6. Одна з характеристик процесора.

## *По вертикалі*:

1. Пристрій, що обробляє інформацію у ПК. 2. Пристрій, що служить для обробки інформації, яка виводиться на монітор. 7. Сучасний тип пам'яті, що використовується для перенесення даних.

Використовуючи тестову програму TestClient, дати відповіді на запропоновані на рис. 12– рис. 13 запитання.

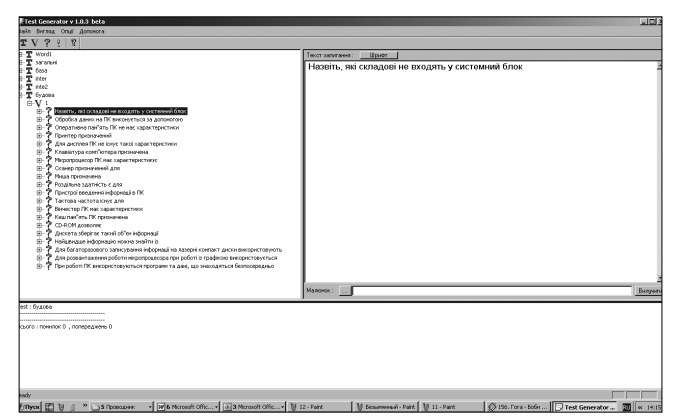

Рис. 12

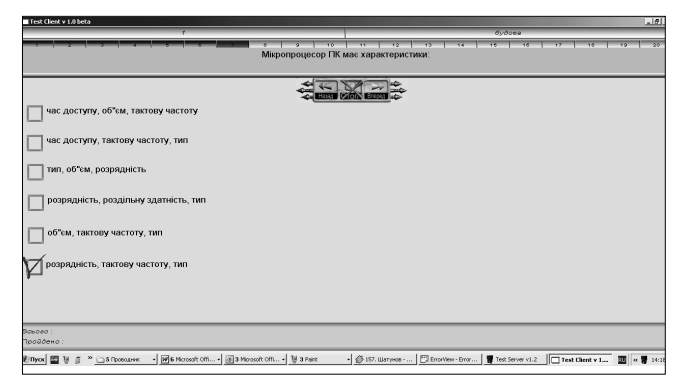

Рис. 13

# **IV. Домашнє завдання**

Повторити конспект, §§ 2–4 розд. 2 (І.Т. Зарецька), §§ 7,12 (О.Ю. Гаєвський); запропонувати конфігурацію комп'ютера для офісу та домашнього використання.

✯ ✯ ✯